# FAQ How to post assignments

You reach Brainville's Premium Sales members immediately and free of charge

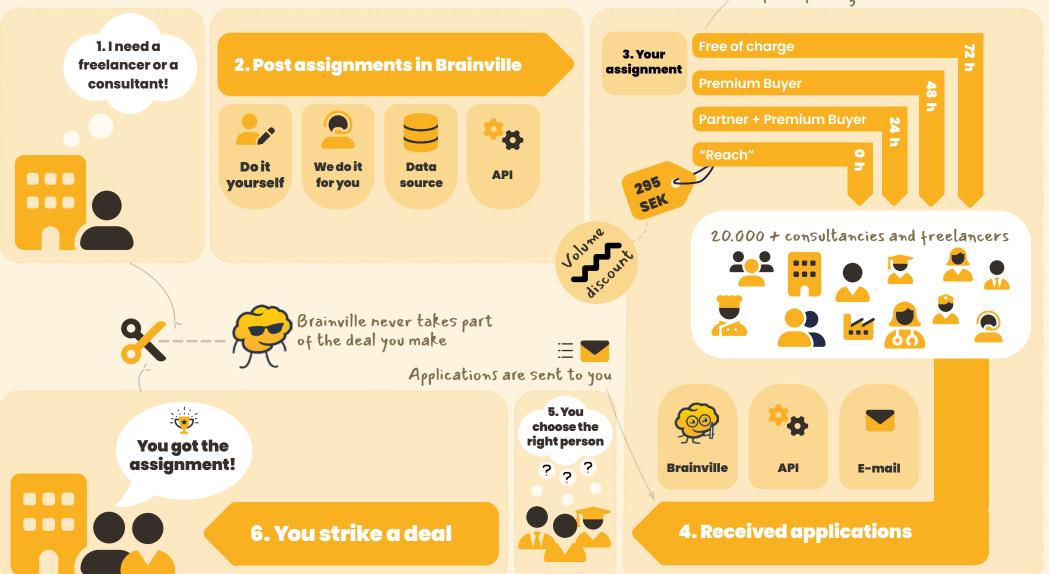

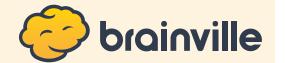

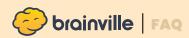

# Can I post assignments free of charge?

Yes, you can!

All assignments you publish in Brainville immediately reach all freelancers and consultancies who are Premium Sales members. After 72 hours you reach all companies in Brainville.

The delay is 72 hours.

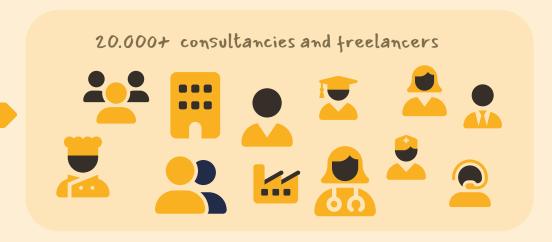

# How do I post assignments in Brainville?

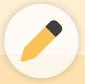

## Manually

Log in to Brainville and post assignments.

Free of charge

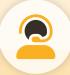

# Administrative support

Send us a web page you want us to monitor and we'll manually import all assignments we find.

495 kr / 30 days / 100 assignments

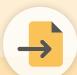

# Import from data source

We import all assignments from a pinpointed data source, such as an export from Teamtailor or Workbuster.

Free of charge

We recommend

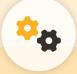

## **API**

By integrating with Brainville you can publish assignments from you own system

Free of charge

# How to post assignments

## Can I reduce or remove the delay?

Yes, you can!

Here are your options:

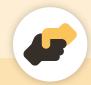

## Premium Buyer

Reduces the delay for all assignments published by your company by 24 hours

Delay 48 hours

**Read more** 

## Partner

Use Brainville's plugins for assignments and social media on your company's website and we'll reduce the delay by 24 hours.

Delay
24 hours\*

**Apply** 

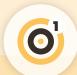

### Use "Reach"

Remove the delay for one assignment entirely when publishing manually or via API. Cost 295 SEK / assignment.

Delay
O hours / assignment

**Read more** 

## Ex 1:

| Number of published assignments | 100     |
|---------------------------------|---------|
| Discount                        | 60 %    |
| Price / assignment              | 118 SEK |

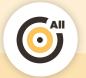

## No delay

Use "Reach" on all assignments always and get a volume discount: 1 % / published assignment. Max 60 %.

Delay
O hours

**Contact us** 

### Ex 2:

| Number of published assignments | 50        |
|---------------------------------|-----------|
| Discount                        | 50 %      |
| Price / assignment              | 147.5 SEK |

<sup>\*</sup> Requires Premium Buyer

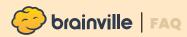

# How do I increase the number of views my assignments get?

The simple answer to that is the **quality** of the assignment. Creating a high-quality assignment is a "win-win". The reader can easily determine whether they match the assignment, and this saves you a lot of time. You won't get applications from mismatches.

Ex. Meticulous .NET developer with test automation skills

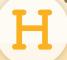

## Clear headline Elev

What kind of role are you looking for? Does the freelancer/consultant need to have any special skills or personal characteristics?

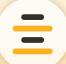

## **Elevator pitch**

Write an elevator pitch that appeals to a freelancer/consultant. Make sure to include important information such as special skills that are required.

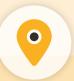

### **More parameters**

Add crucial information such as when the assignment is scheduled, what level of seniority is expected and the extent of the assignment.

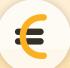

### Rate

Rate is the most important bits of information you can supply, since a lot of freelancers/consultants base their decision to apply or not on it.

## How do I get more people to apply? (on my assignments)

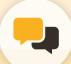

## **Reply frequency**

Freelancers and consultants really appreciate when you reply to their applications. Brainville keeps track on how often you reply and displays it – we call it reply frequency.

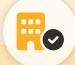

## Company profile

Most people are curious and want to know who they're applying to.

Showcase your company – start by adding your logotype and a short description of who you are.

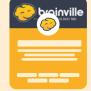

# 0

## Suggest a rate

We can see a connection between assignments with a suggested rate and both the number of received applications and the quality of the applications.

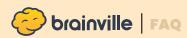

## Which industries use Brainville?

The majority of the freelances and consultants in Brainville work within IT & Telekom followed by Management and Technology & Engineering. These three make up almost 80 %.

Examples of industries on the rise in Brainville are

Finance & Insurance, Healthcare, Administration, Legal & Procurement and HR.

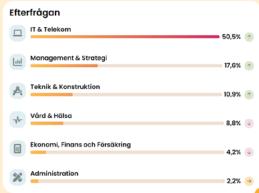

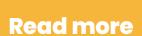

## Can I redirect applicants to my web page?

No, we don't allow this anymore. Why?

Because our users want to be able to use Brainville to apply to all assignments. All their information is already here and ready to be sent. This saves them a lot of time.

Brainville compiles statistics every month

based on all the assignments, applications, companies, and profiles. Check out Brainville Statistics

## Does Brainville take part of the deal?

No, never.

We put you in direct contact with experts, and let you settle deal, without us.

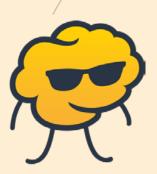

# Can I receive applications in my own system via API?

Yes, you can. Using our API you can integrate with us and at the same time get the approval of applicants to store their personal information in your system.

Read more about our APIs and plugins.

For developers